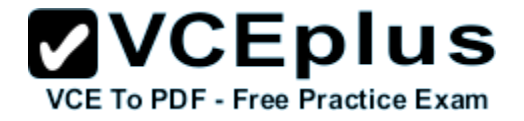

## **010-150.examcollection.premium.exam.80q**

Number: 010-150 Passing Score: 800 Time Limit: 120 min File Version: 5.0

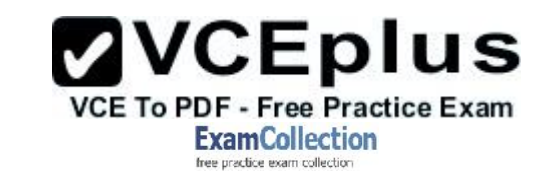

## **010-150**

## **Linux Essentials Certificate Exam, version 1.5**

#### **Version 5.0**

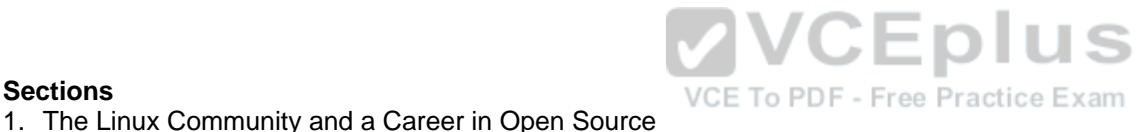

#### **Sections**

- 
- 2. Finding Your Way on a Linux System
- 3. The Power of the Command Line
- 4. The Linux Operating System
- 5. Security and File Permissions

# **ZVCEplus VCE To PDF - Free Practice Exam**

## **Exam A**

## **QUESTION 1**

Which of the following Linux distributions use the dpkg package management system? (Choose TWO correct answers.)

- A. Suse
- B. Red Hat
- C. Debian
- D. Ubuntu
- E. Mandriva

**Correct Answer:** CD **Section: The Linux Community and a Career in Open Source Explanation**

**Explanation/Reference:**

## **QUESTION 2**

Which of the following applications are used to play an MP3 file on a Linux system? (Choose THREE correct answers.)

- A. Xara Xtreme
- B. Banshee
- C. LibreOffice Player
- D. Amarok
- E. Audacious

**Correct Answer:** BDE **Section: The Linux Community and a Career in Open Source Explanation**

**Explanation/Reference:**

**QUESTION 3** Which one of the following statements concerning Linux passwords is true?

- A. All passwords can be decrypted using the system administrator's master password.
- B. Passwords may never start with a non-letter.
- C. Users cannot change their password once it has been set.

www.vceplus.com - Download A+ VCE (latest) free Open VCE Exams - VCE to PDF Converter - VCE Exam Simulator - VCE Online - IT Certifications

VCE To PDF - Free Practice Exam

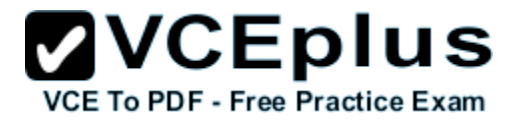

- D. Passwords are only stored in encrypted form.
- E. Passwords may be at most six characters long.

**Correct Answer:** D **Section: The Linux Community and a Career in Open Source Explanation**

**Explanation/Reference:**

#### **QUESTION 4**

Which one of the following statements concerning the General Public License (GPL) is true?

- A. The GPL is designed to ensure that the source code of a software remains freely available.
- B. The GPL is identical to the BSD license.
- C. GPL software may never be sold for money.
- D. If you change a program you received under the GPL, you must send your changes to the original author for approval.
- E. GPL software may not be used to run nuclear reactors or air traffic control systems.

#### **Correct Answer:** A

**Correct Answer: A<br>Section: The Linux Community and a Career in Open Source<br>Explanation<br>Explanation Explanation**

**Explanation/Reference:**

#### **QUESTION 5**

What is the preferred source for the installation of new applications?

- A. The vendor's version management system
- B. A CD-ROM disk
- C. The distribution's package repository
- D. The vendor's website
- E. A retail store

**Correct Answer:** C **Section: The Linux Community and a Career in Open Source Explanation**

**Explanation/Reference:**

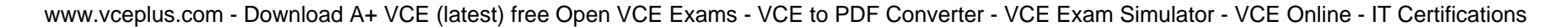

Which of the following can be used to access the command line?

- A. BIOS
- B. Terminal

**QUESTION 6**

- C. XWindow
- D. Firefox
- E. Xargs

**Correct Answer:** B **Section: The Linux Community and a Career in Open Source Explanation**

**Explanation/Reference:**

## **QUESTION 7**

Which Linux distribution is used as a basis for the creation of Ubuntu Linux?

- A. Red Hat Linux
- B. Arch Linux
- C. SUSE Linux
- D. Gentoo Linux
- E. Debian Linux

**Correct Answer:** E **Section: The Linux Community and a Career in Open Source Explanation**

**Explanation/Reference:**

**QUESTION 8** Which of the following programs is not a graphical web browser?

- A. Konqueror
- B. Firefox
- C. Links

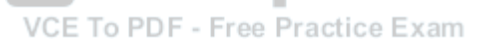

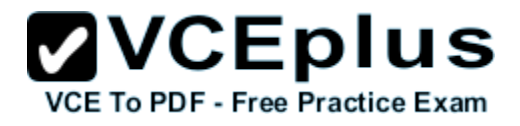

D. Opera

E. Chrome

**Correct Answer:** C **Section: The Linux Community and a Career in Open Source Explanation**

**Explanation/Reference:**

**QUESTION 9** Which of the following software packages is an e-mail server?

- A. Postfix
- B. Thunderbird
- C. Apache
- D. GIMP
- E. MySQL

**Correct Answer:** A **Section: The Linux Community and a Career in Open Source**<br> **Section: The Linux Community and a Career in Open Source**<br> **Section: PDF - Free Practice Example 10 PDF - Free Practice Example 10 PDF Explanation**

**Explanation/Reference:**

**QUESTION 10** What does LAMP mean?

- A. The Linux Advanced Mode Programming Interface which gives advanced capabilities to application developers.
- B. The bus ID of an attached USB device that emits light.
- C. Short for Lightweight Access Management Protocol which synchronizes permissions in a network.
- D. The combination of Linux, Apache, MySQL and PHP or other programming languages.
- E. Short for lamport-clock which is important in distributed network computing.

**Correct Answer:** D **Section: The Linux Community and a Career in Open Source Explanation**

**Explanation/Reference:**

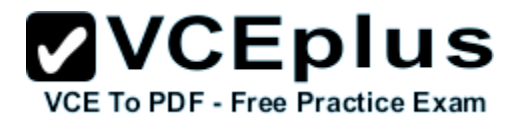

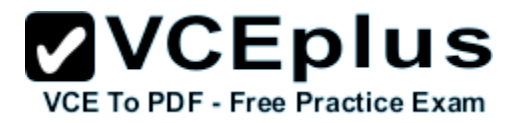

## **QUESTION 11**

Which of the following answers are true for cloud computing? (Choose TWO correct answers.)

- A. Cloud Computing provides new tools to manage IT resources.
- B. From the business perspective, Cloud Computing means outsourcing or centralization of IT operations.
- C. Cloud Computing is the opposite of green IT; i.e. the use of fossil, non-regenerative energy for computing.
- D. Cloud Computing implies sharing all information with everyone else in 'the cloud'.

#### **Correct Answer:** AB **Section: The Linux Community and a Career in Open Source Explanation**

**Explanation/Reference:**

## **QUESTION 12**

Which of the following is a Linux based operating system for use on mobile devices?

- A. iOS
- B. CentOS
- C. Android
- D. Debian

**Correct Answer:** C **Section: The Linux Community and a Career in Open Source Explanation**

**Explanation/Reference:**

#### **QUESTION 13**

Which one of the following is true about Open Source software?

- A. Open Source software can not be copied for free.
- B. Open Source software is available for commercial use.
- C. The freedom to redistribute copies must include binary or executable forms of the software but not the source code.
- D. Open Source software is not for sale.

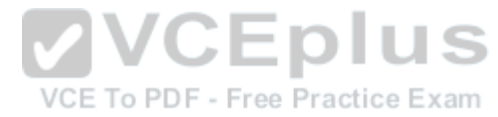

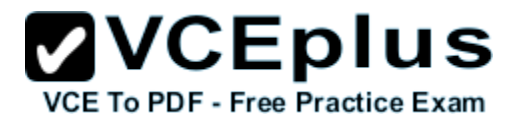

**Correct Answer:** B **Section: The Linux Community and a Career in Open Source Explanation**

#### **Explanation/Reference:**

#### **QUESTION 14**

Which of the following is a requirement of the GPL license but not the BSD license?

- A. Users who modify and distribute the software under the GPL license, must make the modifications they made, available to the recipients under the same license.
- B. The GPL license forbids the removal of copyright and license notices from source code files that are distributed.
- C. The GPL license contains a disclaimer of warranty requiring users not to hold the software authors liable for any damages.
- D. The GPL license requires that any legal disputes be settled with the mediation of the Free Software Foundation.

**Correct Answer:** A **Section: The Linux Community and a Career in Open Source Explanation**

**Explanation/Reference:**

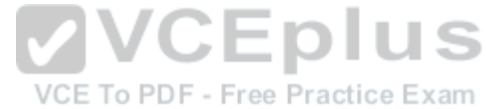

## **QUESTION 15**

What is the first character for file or directory names if they should not be displayed by commands such as ls unless specifically requested?

- A. \ (backslash)
- B. . (dot)
- C. (minus)
- D. (underscore)

**Correct Answer:** B **Section: Finding Your Way on a Linux System Explanation**

**Explanation/Reference:**

#### **QUESTION 16**

Which of the following commands moves the directory ~/summer-vacation and its content to ~/vacation/2011?

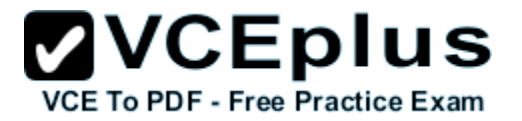

- A. mv ~/vacation/2011 ~/summer-vacation
- B. move -R ~/summer-vacation ~/vacation/2011
- C. mv /home/summer-vacation /home/vacation/2011
- D. mv ~/summer-vacation ~/vacation/2011
- E. mv -R ~/summer-vacation ~/vacation/2011

#### **Correct Answer:** D

**Section: Finding Your Way on a Linux System Explanation**

**Explanation/Reference:**

## **QUESTION 17**

Which of the following commands can be used to create a file?

- A. touch
- B. build
- C. nico
- D. create
- E. mkfile

**Correct Answer:** A **Section: Finding Your Way on a Linux System Explanation**

**Explanation/Reference:**

#### **QUESTION 18**

Which option will cause the echo command NOT to output a trailing newline?

#### A. -e

- B. -p
- C. -n
- D. -s

**Correct Answer:** C **Section: Finding Your Way on a Linux System**

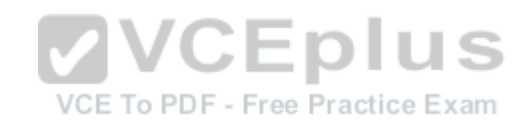

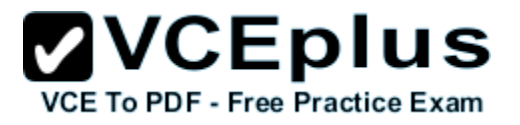

### **Explanation**

## **Explanation/Reference:**

## **QUESTION 19**

Which commands provide help for a specific Linux command? (Choose TWO correct answers.)

- A. info
- B. man
- C. helpme
- D. ask
- E. whatdoes

**Correct Answer:** AB **Section: Finding Your Way on a Linux System Explanation**

**Explanation/Reference:**

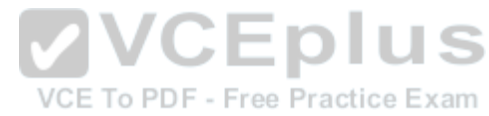

## **QUESTION 20**

SIMULATION When typing a long command line at the shell, what single character can be used to split a command across multiple lines?

**Correct Answer:** \ **Section: Finding Your Way on a Linux System Explanation**

## **Explanation/Reference:**

## **QUESTION 21**

Which is a suitable command to find the next appearance of the word hidden in a man page being viewed from the command line?

- A. find hidden
- B. /? hidden
- C. CTRL-F hidden
- D. /hidden

## **Correct Answer:** D

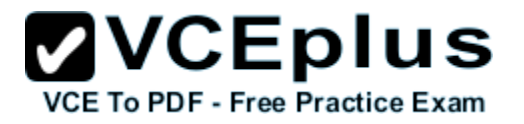

**Section: Finding Your Way on a Linux System Explanation**

**Explanation/Reference:**

#### **QUESTION 22**

Which of the following are correct commands for changing the current directory to the user's home? (Choose TWO answers)

- A. cd /home
- B. cd  $\sim$
- C. cd ..
- D. cd
- $E.$  cd  $/$

**Correct Answer:** BD **Section: Finding Your Way on a Linux System Explanation**

**Explanation/Reference:**

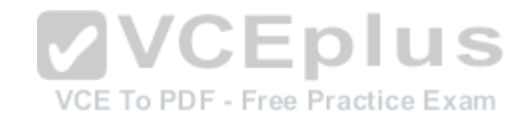

#### **QUESTION 23**

While deleting all files beginning with the letter a there was still the file Access.txt left. Assuming that it had the correct ownership, why was it not deleted?

- A. Files with extensions need a different treatment.
- B. rm had to be called with the option -R to delete all files.
- C. The file Access.txt was probably opened by another application.
- D. The file Access.txt was hidden.
- E. Linux file names are case sensitive.

**Correct Answer:** E **Section: Finding Your Way on a Linux System Explanation**

**Explanation/Reference:**

#### **QUESTION 24**

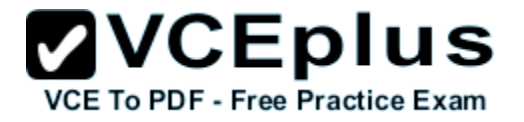

Which command line can be used to search help files that mention the word "copy"?

- A. man -k copy
- B. whatis copy
- C. man copy
- D. copy help
- E. copy –help

**Correct Answer:** A **Section: Finding Your Way on a Linux System Explanation**

**Explanation/Reference:**

## **QUESTION 25**

Which command is used to make a shell variable known to subsequently executed programs?

- A. export
- B. announce
- C. env
- D. transfer
- E. mv

**Correct Answer:** A **Section: Finding Your Way on a Linux System Explanation**

#### **Explanation/Reference:**

#### **QUESTION 26**

Which command lists all files in the current directory that start with a capital letter?

- A. ls [A-Z]\*
- B. ls A-Z
- $C.$  ls  $A-Z^*$
- D. ls --uppercasefiles
- E. list-uppercase-files

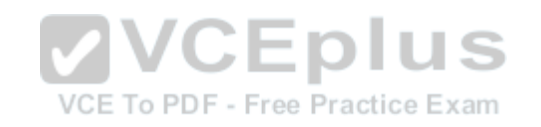

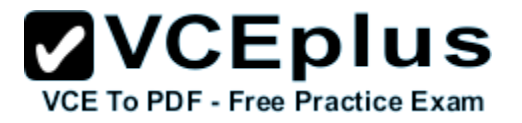

**Correct Answer:** A **Section: Finding Your Way on a Linux System Explanation**

**Explanation/Reference:**

**QUESTION 27** Which command shows if /usr/bin is in the current shell search path?

A. cat PATH

- B. echo \$PATH
- C. echo %PATH
- D. cat \$PATH
- E. echo %PATH%

**Correct Answer:** B **Explanation**

**Explanation/Reference:**

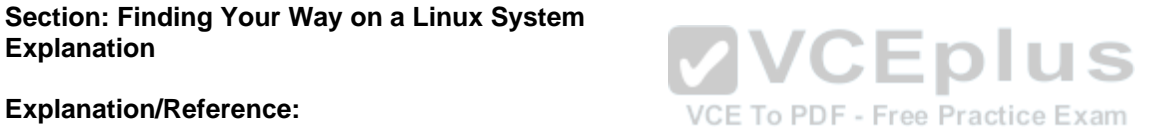

#### **QUESTION 28**

Which of the following commands will display a list of all files in the current directory, including those that may be hidden?

- A. ls -a
- B. ls --hidden
- C. ls -h
- D.  $ls -a$

**Correct Answer:** A **Section: Finding Your Way on a Linux System Explanation**

**Explanation/Reference:**

## **QUESTION 29**

Which of the following commands increases the number of elements in a directory? (Choose TWO answers)

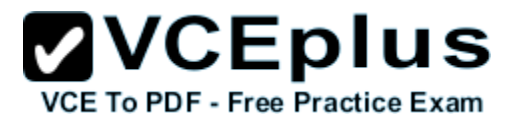

- A. touch newfile
- B. create newfile
- C. ls newfile
- D. rmdir newdirectory
- E. mkdir newdirectory

**Correct Answer:** AE **Section: Finding Your Way on a Linux System Explanation**

**Explanation/Reference:**

## **QUESTION 30**

What command would you use to get comprehensive documentation about any command in Linux?

- A. help command
- B. echo command
- C. locate command
- D. man command
- E. get command

**Correct Answer:** D **Section: Finding Your Way on a Linux System Explanation**

**Explanation/Reference:**

#### **QUESTION 31**

How is it possible to determine if an executable file is a shell script which is read by Bash?

- A. The r bit is set.
- B. The file must end with .sh.
- C. The first line starts with #!/bin/bash.
- D. /bin/bash has to be run in debug mode.
- E. Scripts are never executable files.

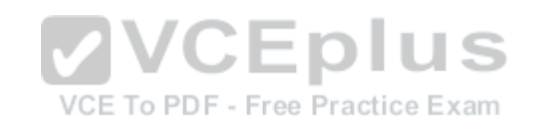

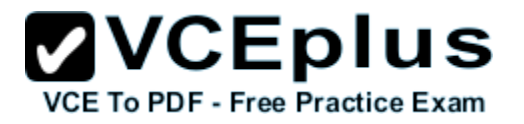

**Correct Answer:** C **Section: The Power of the Command Line Explanation**

**Explanation/Reference:**

#### **QUESTION 32**

Which of the following commands can be used to view a file and do search operations within it while viewing the contents?

- A. less
- B. find
- C. grep
- D. report
- E. see

**Correct Answer:** A **Section: The Power of the Command Line Explanation**

**Explanation/Reference:**

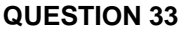

Which function does a shell program serve?

- A. It provides a graphical environment.
- B. It is responsible for establishing a connection to another computer.
- C. It receives user commands and executes them.
- D. It is responsible for logging a user into the system.

**Correct Answer:** C **Section: The Power of the Command Line Explanation**

**Explanation/Reference:**

#### **QUESTION 34**

Which of the following commands can be used to extract files from an archive?

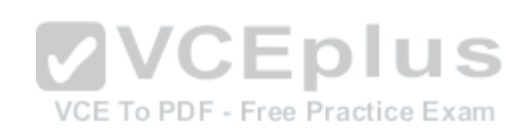

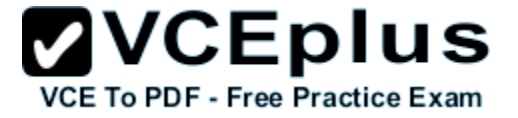

- A. tar -vf
- B. tar -xvf
- C. tar -evf
- D. tar -e
- E. tar –v

**Correct Answer:** B **Section: The Power of the Command Line Explanation**

**Explanation/Reference:**

## **QUESTION 35**

How could one search for the file foo.txt under the directory /home?

- A. search /home -file foo.txt
- B. search /home foo.txt
- C. find /home -file foo.txt
- D. find /home -name foo.txt
- E. find /home foo.txt

**Correct Answer:** D **Section: The Power of the Command Line Explanation**

**Explanation/Reference:**

**QUESTION 36** What is the output of the following command?

tail -n 20 test.txt

- A. The first 20 lines of test.txt.
- B. The last 20 lines of test.txt omitting the blank lines.
- C. The last 20 lines of test.txt with line numbers.
- D. The last 20 lines of test.txt including blank lines.

#### **Correct Answer:** D

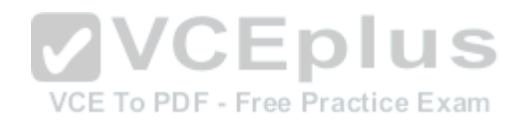

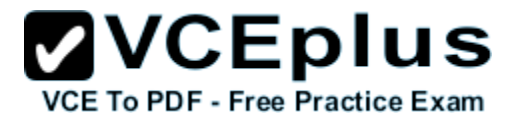

**Section: The Power of the Command Line Explanation**

**Explanation/Reference:**

#### **QUESTION 37**

Which commands will archive /home and its content to /mnt/backup? (Choose TWO correct answers.)

- A. cp -ar /home /mnt/backup
- B. mv /home /mnt/backup
- C. sync -r /home /mnt/backup
- D. tar -cf /mnt/backup/archive.tar /home
- E. copy -r /home /mnt/backup

**Correct Answer:** AD **Section: The Power of the Command Line Explanation**

**Explanation/Reference:**

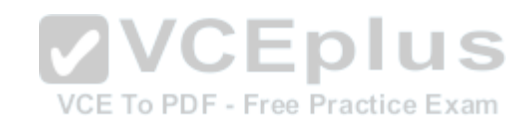

## **QUESTION 38**

Why is the file data.txt empty after executing sort data.txt > data.txt?

- A. Because, if data.txt is empty now, it must have been empty before.
- B. Because sort cannot sort text files, only binary files.
- C. Because sort detects that both files are the same.
- D. Because the file gets truncated before sort is executed.

**Correct Answer:** D **Section: The Power of the Command Line Explanation**

**Explanation/Reference:**

## **QUESTION 39**

What keyword is missing from the following segment of the shell script?

for  $i$  in  $\stackrel{*}{\cdot}$  \_\_\_\_\_

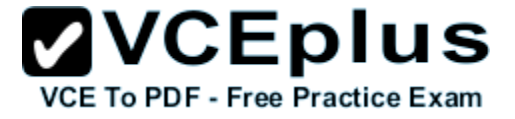

 cat \$i done

- A. do
- B. then
- C. enod
- D. fi
- E. run

**Correct Answer:** A **Section: The Power of the Command Line Explanation**

**Explanation/Reference:**

#### **QUESTION 40**

Which of the following statements may be used to access the second command line argument to a script?

- A. "\$ARG2"
- B. \$1
- C. "\$2"
- D. "\$1"
- E. '\$2'

**Correct Answer:** C **Section: The Power of the Command Line Explanation**

**Explanation/Reference:**

#### **QUESTION 41**

Which of the following commands will output all of the lines that contain either the string Fred or fred? (Choose TWO correct answers.)

- A. grep -v fred data\_file
- B. grep '[f]red' data\_file
- C. egrep fred data\_file
- D. grep '[Ff]red' data\_file

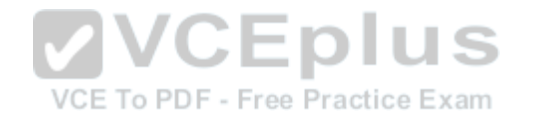

www.vceplus.com - Download A+ VCE (latest) free Open VCE Exams - VCE to PDF Converter - VCE Exam Simulator - VCE Online - IT Certifications

E. grep -i fred data\_file

**Correct Answer:** DE **Section: The Power of the Command Line Explanation**

#### **Explanation/Reference:**

## **QUESTION 42**

The output of the program date should be saved in the variable actdat. What is the correct statement?

- A. actdat='date'
- B. set actdat='date'
- C. date | actdat
- D. date > \$actdat
- E. actdat=date

**Correct Answer:** A **Section: The Power of the Command Line Explanation**

**Explanation/Reference:**

**QUESTION 43 SIMULATION** What two character sequence is present at the beginning of an interpreted script? (Please specify the TWO correct characters only)

**Correct Answer:** #! **Section: The Power of the Command Line Explanation**

**Explanation/Reference:**

#### **QUESTION 44**

How can the current directory and its subdirectories be searched for the file named MyFile.xml?

A. find . -name MyFile.xml

B. grep MyFile.xml | find

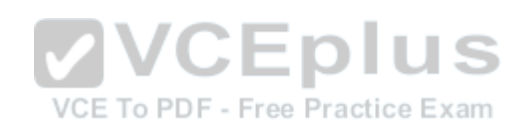

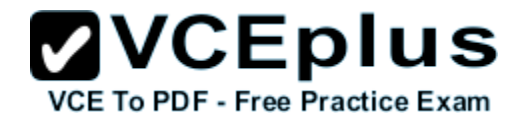

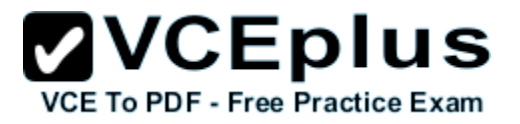

C. grep -r MyFile.xml .

- D. less MyFile.xml
- E. search Myfile.xml ./

**Correct Answer:** A **Section: The Power of the Command Line Explanation**

**Explanation/Reference:**

## **QUESTION 45**

Which of the following commands will set the variable text to olaf is home? (Select TWO answers)

- A. text=olaf\ is\ home
- B. text=\$olaf is home
- C. \$text='olaf is home'
- D. text=='olaf is home'
- E. text="olaf is home"

**Correct Answer:** AE **Section: The Power of the Command Line Explanation**

**Explanation/Reference:**

#### **QUESTION 46**

Which of the following commands will create an archive file, named backup.tar, containing all the files from the directory /home?

- A. tar /home backup.tar
- B. tar -cf /home backup.tar
- C. tar -xf /home backup.tar
- D. tar -xf backup.tar /home
- E. tar -cf backup.tar /home

**Correct Answer:** E **Section: The Power of the Command Line Explanation**

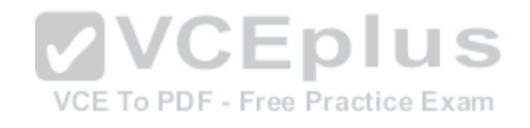

#### **Explanation/Reference:**

#### **QUESTION 47**

What is the output of the following command?

 for token in a b c; do echo -n \${token}; done

- A. anbncn
- B. abc
- C. \$token\$token\$token
- D.  ${a}{b}{c}$
- E. a b c

**Correct Answer:** B **Section: The Power of the Command Line Explanation**

**Explanation/Reference:**

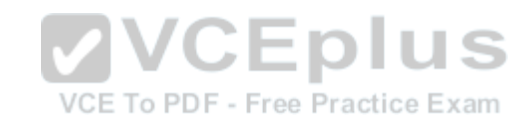

#### **QUESTION 48**

Which command will display the last line of the file foo.txt?

- A. head -n 1 foo.txt
- B. tail foo.txt
- C. last -n 1 foo.txt
- D. tail -n 1 foo.txt

**Correct Answer:** D **Section: The Power of the Command Line Explanation**

**Explanation/Reference:**

#### **QUESTION 49**

How can the normal output of a command be written to a file while discarding the error output?

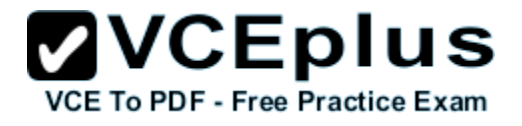

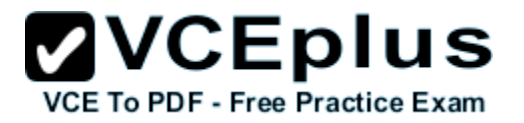

- A. command >2>file 1&>/dev/null
- B. command < output > /dev/null
- C. command > discard-error > file
- D. command > /dev/null 2&>1 output
- E. command >file 2>/dev/null

## **Correct Answer:** E

**Section: The Power of the Command Line Explanation**

**Explanation/Reference:**

## **QUESTION 50**

Which of the following commands can be used to extract content from a tar file?

- A. tar -xvf
- B. tar -vf
- C. tar -e
- D. tar -c
- E. tar $-v$

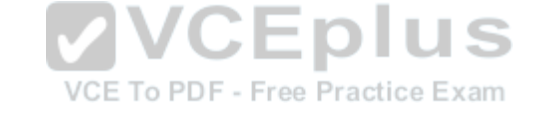

**Correct Answer:** A **Section: The Power of the Command Line Explanation**

**Explanation/Reference:**

#### **QUESTION 51**

Which of the following is a combined audio/video interface for transmission of digital data?

- A. ATI
- B. DVD
- C. HDMI
- D. VGA
- E. DVI

**Correct Answer:** C

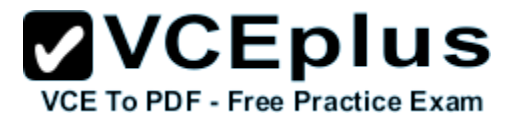

**Section: The Linux Operating System Explanation**

**Explanation/Reference:**

## **QUESTION 52**

Which of the following commands is used to look up the current IP address of a system?

- A. less /proc/net/ipconfig
- B. ifconfig
- C. showip
- D. ipconfig
- E. sysinfo | grep ipaddress

**Correct Answer:** B **Section: The Linux Operating System Explanation**

**Explanation/Reference:**

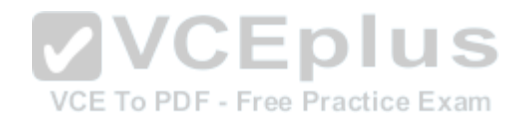

## **QUESTION 53**

Which of the following hardware devices links a number of computers together to form an Ethernet LAN?

- A. Server
- B. Switch
- C. Connector
- D. Access point
- E. Terminal

**Correct Answer:** B **Section: The Linux Operating System Explanation**

**Explanation/Reference:**

## **QUESTION 54**

What is the number called that is used to identify a process?

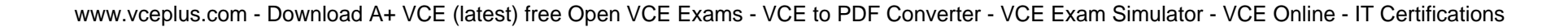

- A. Proc Num
- B. PIN
- C. Process Entry
- D. PID

**Correct Answer:** D **Section: The Linux Operating System Explanation**

**Explanation/Reference:**

#### **QUESTION 55**

Which criteria are useful when deciding which operating system to use? (Choose THREE correct answers.)

- A. License costs.
- B. Ideological preferences of the system administrator.
- C. Linux can do everything, there is no need for further evaluation.
- D. Availability of mandatory applications and tools.
- E. Skills of the administrators and staff.

**Correct Answer:** ADE **Section: The Linux Operating System Explanation**

**Explanation/Reference:**

## **QUESTION 56**

Which of the following commands are used to view memory usage? (Choose TWO correct answers.)

- A. memory
- B. top
- C. ps
- D. free
- E. nice

**Correct Answer:** BD

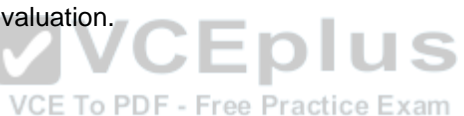

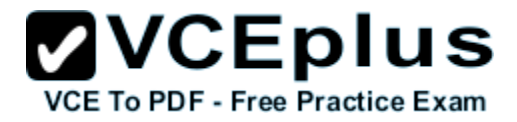

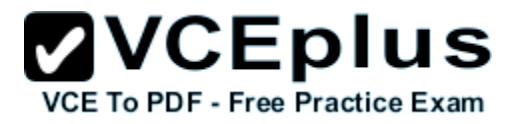

**Section: The Linux Operating System Explanation**

**Explanation/Reference:**

## **QUESTION 57**

Which of the following directories is often used to store log files?

- A. /home
- B. /var
- C. /temp
- D. /dev
- E. /usr

**Correct Answer:** B **Section: The Linux Operating System Explanation**

**Explanation/Reference:**

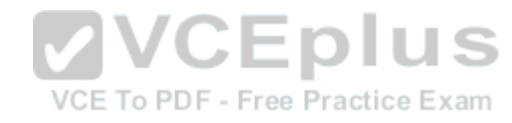

## **QUESTION 58**

Identify the proper device for the third partition, on the second hard disk, on the first IDE controller on a PC system.

- A. /dev/hdb3
- B. /dev/hd1b3
- C. /dev/hdc1d2p3
- D. dev/hdc1a3
- E. dev/hdc1b3

**Correct Answer:** A **Section: The Linux Operating System Explanation**

**Explanation/Reference:**

## **QUESTION 59**

A Linux computer has no access to the internet. Which command displays information about the network gateway for the system?

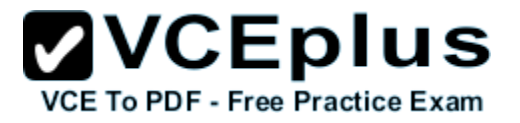

- A. traceroute
- B. ifconfig
- C. gateway
- D. route
- E. ipconfig

**Correct Answer:** D **Section: The Linux Operating System Explanation**

**Explanation/Reference:**

## **QUESTION 60**

Where is the BIOS located?

- A. RAM
- B. Hard drive
- C. Motherboard
- D. LCD monitor

**Correct Answer:** C **Section: The Linux Operating System Explanation**

**Explanation/Reference:**

**QUESTION 61** Which network interface always exists in a Linux system?

- A. lo
- B. sit0
- C. wlan0
- D. vlan0
- E. eth0

**Correct Answer:** A

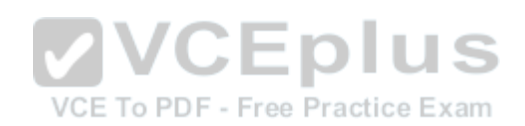

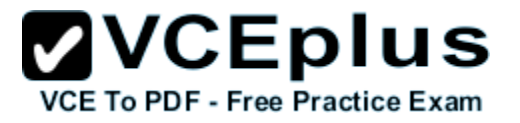

**Section: The Linux Operating System Explanation**

**Explanation/Reference:**

## **QUESTION 62**

Which command will display running process information in real time?

A. top

- B. show current
- C. ps current
- D. process

**Correct Answer:** A **Section: The Linux Operating System Explanation**

**Explanation/Reference:**

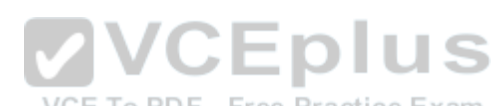

## **QUESTION 63**

After installing a new package, in which directory are you most likely find its configuration file?

- A. /lib
- B. /conf
- C. /etc
- D. /usr
- E. /opt

**Correct Answer:** C **Section: The Linux Operating System Explanation**

**Explanation/Reference:**

## **QUESTION 64**

Which of the following Ubuntu releases is considered most stable and fit to use for business purposes?

**ZVCEplus VCE To PDF - Free Practice Exam** 

- A. LTS
- B. Xubuntu
- C. Ubuntu Vanilla
- D. Kubuntu
- E. Xubuntu Server

**Correct Answer:** A **Section: The Linux Operating System Explanation**

**Explanation/Reference:**

## **QUESTION 65**

What is the command that will show system boot time messages?

- A. dmesg
- B. echo
- C. lspci
- D. display system boot
- E. messages

**Correct Answer:** A **Section: The Linux Operating System Explanation**

**Explanation/Reference:**

## **QUESTION 66**

Which of the following filesystems is most commonly used for Linux distributions?

- A. HFS+
- B. ext4
- C. FAT32
- D. NTFS

**Correct Answer:** B **Section: The Linux Operating System**

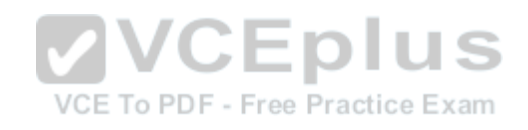

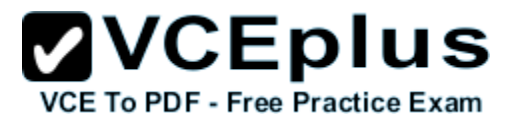

#### **Explanation**

#### **Explanation/Reference:**

#### **QUESTION 67**

Which permissions should be given to a file that needs to be opened and edited by the file's owner and opened read-only by the file's group?

- A. 0751
- B. 0466
- C. 0540
- D. 0640
- E. 0444

**Correct Answer:** D **Section: Security and File Permissions Explanation**

#### **Explanation/Reference:**

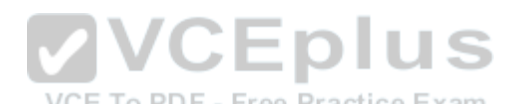

#### **QUESTION 68**

Which of the following commands can be used to determine the time of the last login of a given user?

- A. showlog
- B. recent
- C. last
- D. history
- E. login

**Correct Answer:** C **Section: Security and File Permissions Explanation**

**Explanation/Reference:**

## **QUESTION 69**

Which of the following files holds the definition of the local user accounts?

**ZVCEplus** VCE To PDF - Free Practice Exam

- A. /etc/secret
- B. /etc/users
- C. /etc/passwd
- D. /etc/id
- E. /etc/home

**Correct Answer:** C **Section: Security and File Permissions Explanation**

**Explanation/Reference:**

## **QUESTION 70**

What permissions are set on a file with the command chmod 654 file.txt?

- A. drw-r-xr--
- B. d--wxr-x--
- C. --wxr-x--x
- D. -rwxrw---x
- E. -rw-r-xr—

**Correct Answer:** E **Section: Security and File Permissions Explanation**

**Explanation/Reference:**

#### **QUESTION 71**

Which statements about the directory /etc/skel are correct? (Choose TWO answers)

- A. The personal settings of root are in this directory.
- B. The files from the directory are copied to the home directory of the new user when starting the system.
- C. The files from the directory are copied to the home directory of a new user when the account is created.
- D. The directory contains a default set of configuration files used by the useradd command.
- E. The directory contains the global settings for the Linux system.

**Correct Answer:** CD

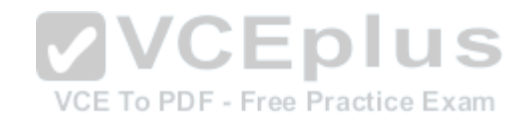

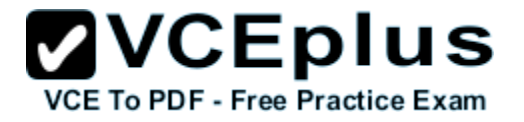

**Section: Security and File Permissions Explanation**

**Explanation/Reference:**

#### **QUESTION 72**

The following line is found in which system file?

root:x:0:0::/root:/bin/bash

- A. /etc/user.conf
- B. /etc/shadow
- C. /etc/passwd
- D. /usr/bin/shadow
- E. /etc/password

**Correct Answer:** C **Section: Security and File Permissions Explanation**

**Explanation/Reference:**

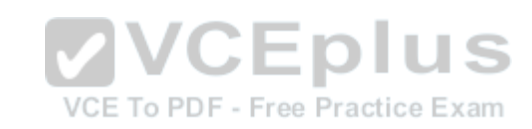

**QUESTION 73** Given the following directory permissions:

drwxrwxrwt 14 root root 36864 2012-03-02 11:17 /tmp

What does the letter t at the end of drwxrwxrwt indicate?

- A. It is the sticky bit that causes all commands in this directory to be launched as root.
- B. It means that even though the directory is globally writable only the owner can delete their own files.
- C. It makes the directory accessible for everybody.
- D. It indicates that this directory contains only temporary files that may be deleted.
- E. It is a temporary bit that prevents launching commands in this directory.

**Correct Answer:** B **Section: Security and File Permissions Explanation**

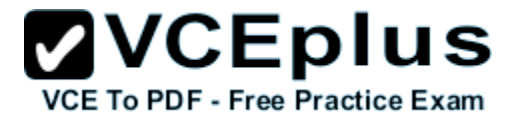

#### **Explanation/Reference:**

**QUESTION 74** When a new user is added, where does the user ID get stored?

- A. /etc/users
- B. /etc/realm
- C. /etc/pass
- D. /etc/shpasswd
- E. /etc/passwd

**Correct Answer:** E **Section: Security and File Permissions Explanation**

**Explanation/Reference:**

**VCEplus QUESTION 75 SIMULATION** What is the usual absolute path of the personal directory for the user foo? Free Practice Exam

**Correct Answer:** /home/foo -or- /home/foo/ **Section: Security and File Permissions Explanation**

**Explanation/Reference:**

#### **QUESTION 76**

Which statement about users and user groups is correct?

- A. A group can only have one main user.
- B. There can be only one user group on a system.
- C. Users do not have to belong to a user group.
- D. Every user belongs to a least one user group.

**Correct Answer:** D **Section: Security and File Permissions Explanation**

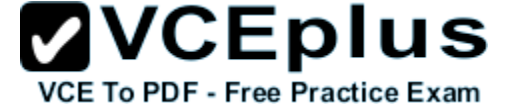

#### **Explanation/Reference:**

#### **QUESTION 77**

What are the three sets of permissions for a file?

- A. user, group, others
- B. administrator, group, others
- C. user, standard user, others
- D. administrator, standard user, others

**Correct Answer:** A **Section: Security and File Permissions Explanation**

## **Explanation/Reference:**

#### **QUESTION 78**

Which command displays the list of groups to which a user belongs?

- A. whoami
- B. lsgroup
- C. who
- D. id

**Correct Answer:** D **Section: Security and File Permissions Explanation**

**Explanation/Reference:**

#### **QUESTION 79**

You have a program called /usr/bin/foo. You wish to create a symbolic link, /home/user/foo, that points to it. Which command will do this task?

- A. ln -sym /home/user/foo /usr/bin/foo
- B. ln -s /usr/bin/foo /home/user/foo
- C. ln /home/user/foo /usr/bin/foo

VCE To PDF - Free Practice Exam

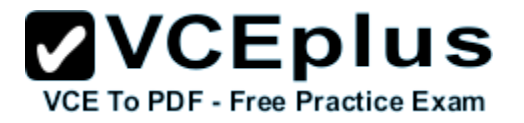

D. ln /usr/bin/foo /home/user/foo

E. ln --symlink /home/user/foo /usr/bin/foo

**Correct Answer:** B **Section: Security and File Permissions Explanation**

**Explanation/Reference:**

**QUESTION 80** Which of the following will change the group that is associated with a file?

- A. chmod
- B. chmod -w
- C. chown
- D. ls -g

**Correct Answer:** C **Section: Security and File Permissions Explanation**

**Explanation/Reference:**

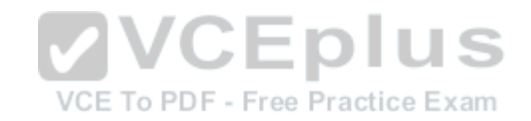